# SOUTHERN DISTRICTS COMPUTER

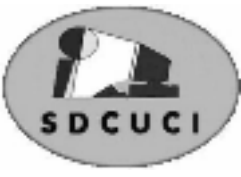

## USERS CLUB INC.

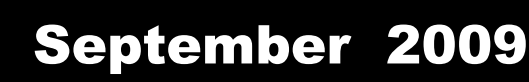

**Club Web Site** http://videocam.net.au/sdcuci/indexhtml

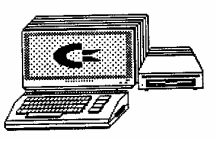

Editor Jim Greenfield

**MEETINGS are held on the third Wednesday of the Month, at Christ Church O'Halloran Hill 1708 Main South Road O'Halloran Hill at 7.30pm** 

**Visitors most welcome**. Cost \$2 per person, which includes the Newsletter plus coffee/tea and biscuits. Subscriptions for twelve months Single \$18 Family membership \$24 Novice and experienced computer users will be warmly welcomed

**Southern Districts Computer Users Club Inc.**  For further information about S.D.C.U.C.Inc.

Contact The Club President, Jim Greenfield 83824912

Correspondence to The Secretary S.D.C.U.C.I. Box 991 Morphett Vale 5162 Email to ronald.stephens1@three.com.au

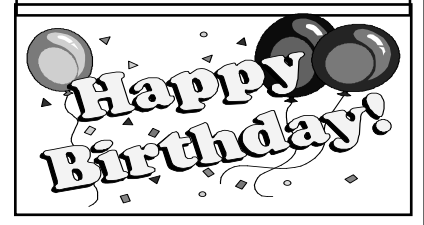

Marim Potter 9<sup>th</sup> September<br>Trevor Francis 11<sup>th</sup> September Trevor Francis Marg. Norton 20<sup>th</sup> September Ken Rowley  $30<sup>th</sup>$  September

## **The President's Page**

## **The first Computer Viruses**

A program called "Rother J" was the first computer virus to appear "in the wild" — that is, outside the single computer or lab where it was created. Written in 1981 by Richard Skrenta, it attached itself to the Apple DOS 3.3 operating system and spread via a floppy disk. This virus was created as a practical joke when Richard Skrenta was still in high school. It was injected in a game on a floppy disk. On its 50th use the Elk Cloner virus would be activated, infecting the computer and displaying a short poem beginning "Elk Cloner: The program with a personality."

The Creeper virus was first detected on ARPANET, the forerunner of the Internet in the early 1970s. Creeper was an experimental self-replicating program written by Bob Thomas at BBN in 1971. Creeper used the ARPANET to infect DEC PDP-10 computers running the TENEX operating system. Creeper gained access via the ARPANET and copied itself to the remote system where the message, "I'm the creeper, catch me if you can!" was displayed. The *Reaper* program was created to delete Creeper.

 The first **boot sector virus** in the wild was a dubbed (c)Brain, created in 1986 by the Farooq Alvi Brothers, operating out of Lahore, Pakistan, reportedly to deter piracy of the software they had written. However, analysts have claimed that the Ashar virus, a variant of Brain, possibly predated it based on code within the virus.

Jim Greenfield President Ĭ

.

**What world** *famous* **female movie** *star* **of the 60s and 70s** *wore the same coat* **in each of her movies ?** 

## **WINDOWS AND DAYLIGHT SAVING.**

Windows systems are set by default to adjust the time automatically when daylight saving time changes. You should, however, check the setting and change it, if necessary.

From the Start menu, select Control Panel.

From the Control Panel window (Category View), select Date, Time, Language, and Regional Options

Click the Date and Time icon.

Small Business Awards

Click the Time Zone tab. Make sure the Automatically adjust clock for daylight saving changes box is checked. This ensures that the change is made automatically. If the box isn't checked, click on it now. Check that the time zone is set to your local time zone..

Click the Internet Time tab. Make sure the Automatically synchronize with an Internet time server box is checked, and a Server is selected from the drop-down list. (Click Update Now to synchronize immediately.)

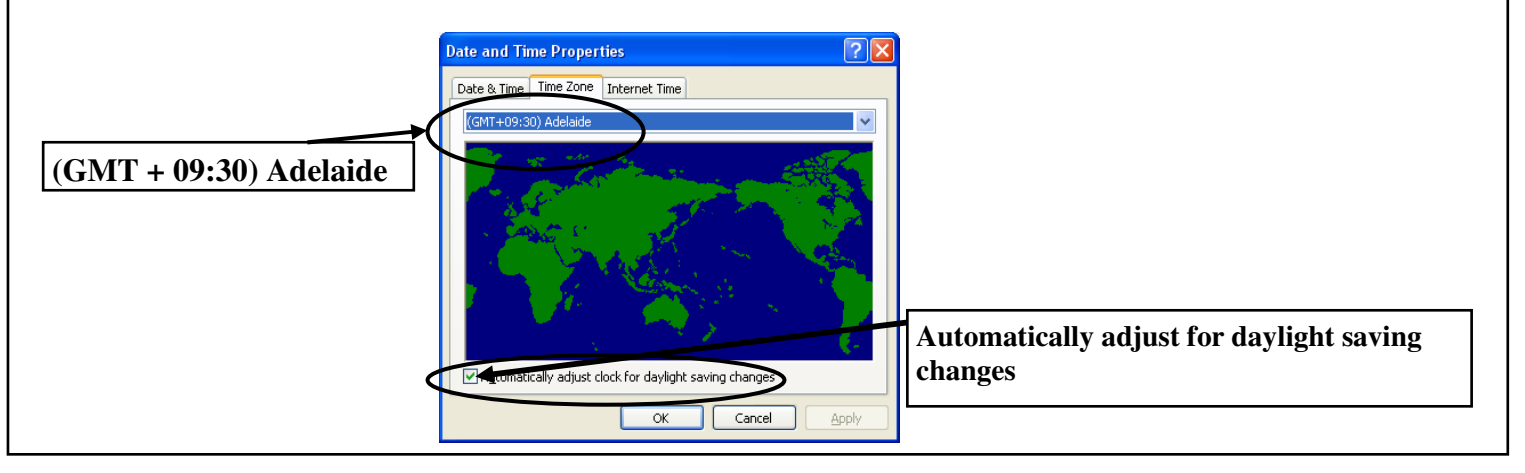

## Let **Evacom** Fix it Professionally

Minimum charge applies

# FOR UP MARKET & UPGRADEABLE COMPUTERS,

## PROFESSIONAL REPAIRS AND UP-GRADES

## AT SENSIBLE PRICES

 $-!!$  Go To  $!!$  ——

**VACOM YOUR LOCAL COMPUTER SHOP** 

"WE ARE A GROWING FAMILY BUSINESS, LOCAL AND PROUD OF IT"

**Shop 4, Woodcroft Market Plaza** 217 Pimpala Road, Woodcroft PH: 8322 3390 or Fax: 8322 2109 E-Mail: sales@evacom.com.au

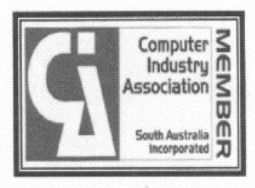

#### **Have you recently acquired, or do you just want to learn more about operating, your computer?**

The Club conducts classes on a wide range of subjects, at a very moderate charge.

The maximum number in class is five.

(Our aim is to conduct the classes in a friendly non-threatening atmosphere)

Some of the classes that are available:-

- 1. Basic Computing (Stage One and / or Stage Two)
- 2. Advanced Word
- 3. Internet workshops
- 4. Digital Cameras

**For more information contact a committee member.** 

## **Using Disk Defragmenter**

Disk Defragmenter consolidates fragmented files and folders on your computer's hard disk, so that each occupies a single, contiguous space on the volume. As a result, your system can gain access to your files and folders and save new ones more efficiently. By consolidating your files and folders, Disk Defragmenter also consolidates the volume's free space, making it less likely that new files will be fragmented.

To open Disk Defragmenter

Click **Start** Point to **All Programs**, Point to **Accessories**, Point to **System Tools**, And then click **Disk Defragmenter**.

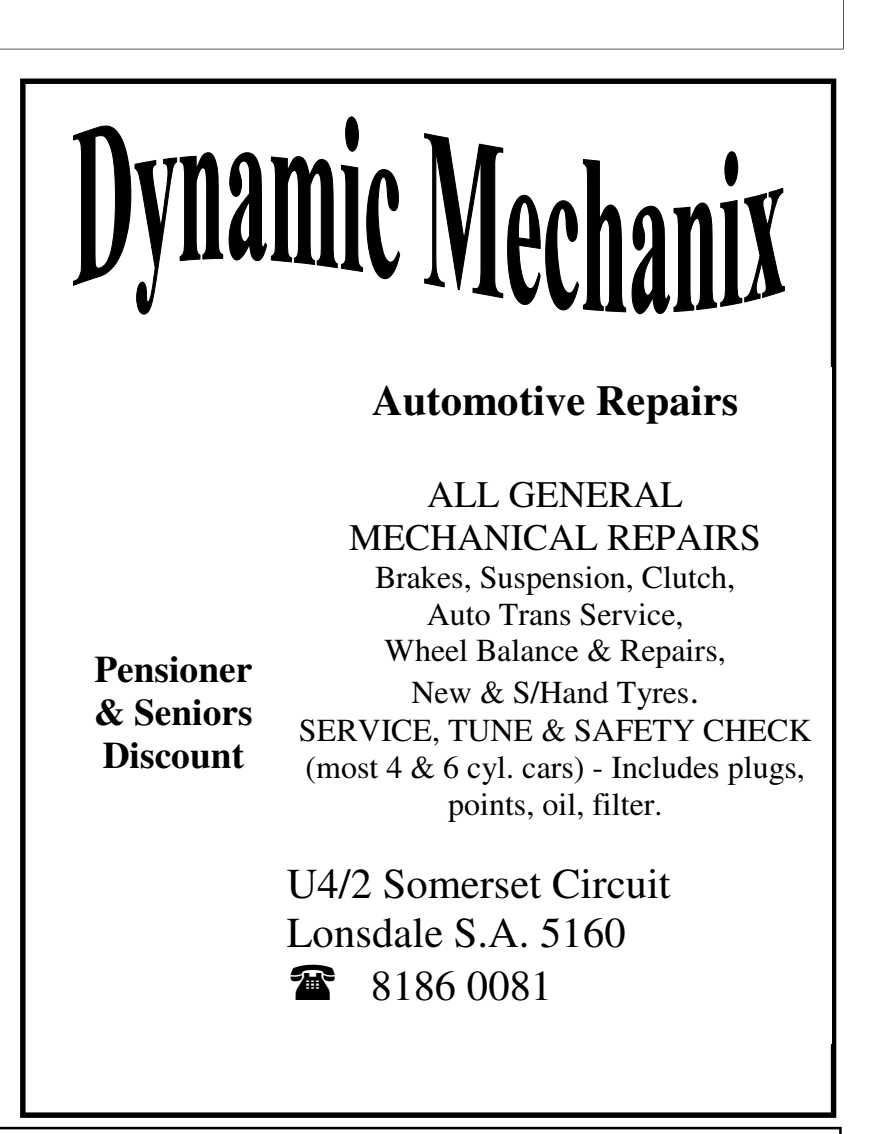

### **MEETING RULES**

#### NO SMOKING NO DRINKING NO SWEARING

We are allowed to use the facilities at Christ Church, O'Halloran Hill in return of a small fee plus respect for their property. We ask for your co-operation in respect to the above. While we can not control what our members do away from our club meetings, Piracy of copyright material can not be condoned at our meetings.

## **CHANGING THE REGIONAL AND LANGUAGE OPTIONS**

You can use the Regional and Language Options tool in Control Panel to customize the way Windows handles dates, times, currency values, and numbers. To open the Regional and Language Options tool:

- 1. Click **Start**, and then click **Control Panel**.
- 2. Click **Regional and Language Options**.
- 3. To change one or more of the individual settings, click **Customize**. **NOTE:** The location selection that you make includes default display options for the way dates, times, and numbers are displayed.

### **To Change the Date Display**

1. In the **Customize Regional Options** dialog box, click the **Date** tab to specify any changes you want to make to the short date and the long date. 2. If you do not see the format you want in the **Short date** or **Long date** boxes, use

the following guidelines:

- To display single-digit numbers without a leading zero, type **d** for the day setting, type **y** for the year setting, and type **M** for the month setting.
- To display leading zeros with single-digit numbers, type **dd** for the day setting, type **yy** for the year setting, and type **MM** for the month setting.
- To display the last two digits of the year, type **yy** for the year setting.
- To display four digits for the year, type **yyyy** for the year setting.
- To display abbreviations for the day or month, type **ddd** for the day setting and type **MMM** for the month setting.
- To display the full name of the day or month, type **dddd** for the day setting and type **MMMM** for the month setting.

### **Removing the Recent Documents link from XP Start Menu**

To remove the My Recent Documents folder from XP Start Menu, try this:

- Right-click Start, and then click Properties
- Click Customize

.

- Click the Advanced tab
- Under Recent documents, uncheck *List my most recently opened documents* Click OK, and then OK.

**Always be yourself because the people that matter don't mind, and the ones who mind, don't matter.**

Daw Park Players Inc proudly presents by arrangement with Hal Leonard Australia Pty Ltd, on behalf of Dramatists Play Service, Inc New York

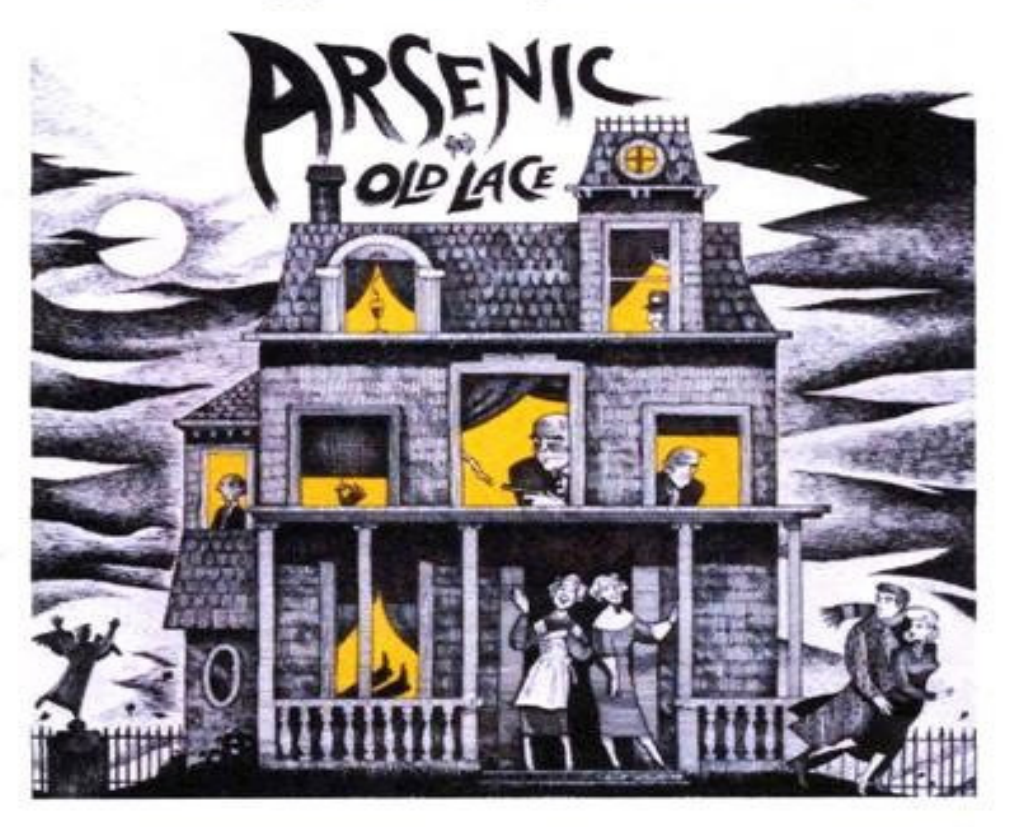

written by Joseph Kesselring

directed by Megan Dansie

Oct 22<sup>nd</sup>, 23<sup>rd</sup>, 24<sup>th</sup>, 29<sup>th</sup>, 30<sup>th</sup>, 31<sup>st</sup> at 8.00pm Matinee Oct 24<sup>nd</sup> at 2.00pm

**Adults \$10 Concessions \$8** 

Opening night-one price for all-\$18 including chicken and champagne supper

SPF HALL-REPATRIATION GENERAL HOSPITAL **GOODWOOD ROAD, DAW PARK ENTER GATE 8 (Bus Stop 18)** 

## **BOOKINGS / ENQUIRIES-PAT 8276 6617**

Opinions expressed in this newsletter do not necessarily represent those of the Southern Districts Computer Users Club Inc. nor does publication of an advertisement imply endorsement by the Southern Districts Computer Users Club Inc.

While every attempt has been made to verify that the information in this newsletter is correct, the Southern Districts Computer Users Club Inc accept no responsibility for any inaccuracies.

Likewise no member of the committee or member of the Southern Districts Computer Users Club will accept any liability for any damage occurring to a computer, to any computer system and/or data from following instructions given in this newsletter.

#### O x y m o r o n s

- 1. Why is the third hand on the watch called the second hand?
- 2. If a word is misspelled in the dictionary, how would we ever know?
- 3. If Webster wrote the first dictionary, where did he find the words?
- 4. Why do we say something is out of whack? What is a whack?
- 5. Why does "slow down" and "slow up" mean the same thing?
- 6. Why does "fat chance" and "slim chance" mean the same thing?
- 7. Why do we sing "Take me out to the ball game" when we are already there?
- 8. Why are they called " stands" when they are made for sitting?
- 9. Doesn't "expecting the unexpected" make the unexpected expected?
- 10. Why are a "wise man" and a "wise guy" opposites?
- 11. Why do "overlook" and "oversee" mean opposite things?
- 12. Why is "phonics" not spelled the way it sounds?
- 13. If work is so terrific, why do they have to pay you to do it?
- 14. If all the world is a stage, where is the audience sitting?
- 15. Why is bra singular and panties plural?
- 16. Why do you press harder on the buttons of a remote control when you know the batteries are dead?
- 17. Why do we put suits in garment bags and garments in a suitcase?
- 18. How come abbreviated is such a long word?
- 19. Why doesn't glue stick to the inside of the bottle?

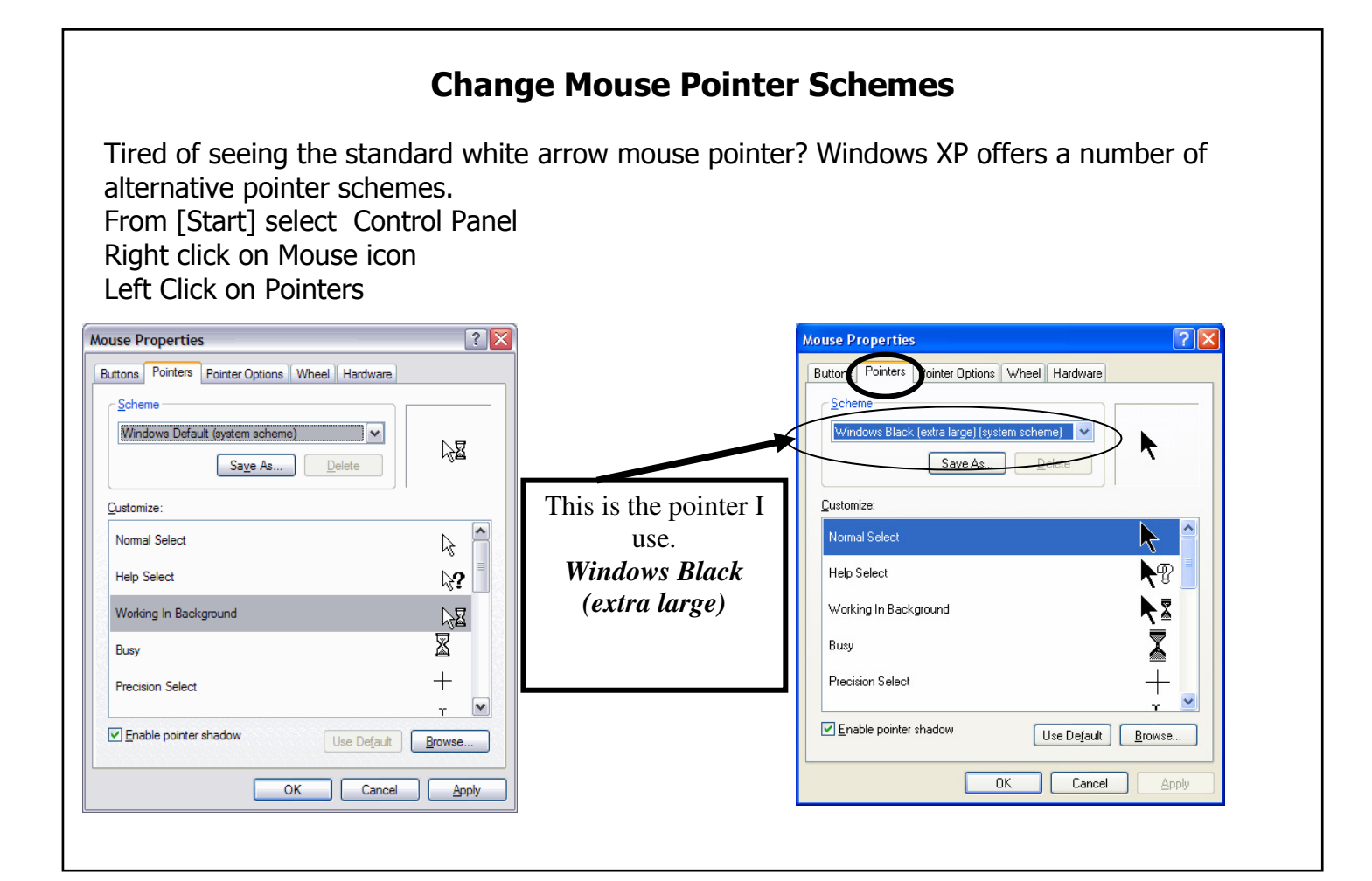

### Article: Courtesy: Sunday Mail

#### **Graffiti vandals face car ban:**

#### **Make graffiti cockroaches feel some pain**

VANDALS caught spray-painting and tagging property would be banned from driving under a tough plan to crack down on graffiti crime.

And adults caught buying aerosol paint cans later proved to be for minors would be fined under mea-sures to stamp out the rising cost of what independent *MP Bob Such says is "urban guerrilla warfare".*

*Attorney-General Michael Atkinson is considering plans to strip convicted vandals of their licence as part of a review of graffiti laws.* 

*His Labor colleagues and Dr Such are increasing pressure to revamp the legislation as councils try to combat increased levels of graffiti. Mr Atkinson is expected to go to Cabinet within months with a sub-mission to strengthen the laws.* 

Action he is considering includes:

**STRIPPING** graffiti vandals of their licence for a time and making young offenders wait longer to gain their driver's licence.

**TOUGHER** penalties and fines for those caught defacing property.

**REGULATING** the sale of wide-tipped markers.

**BANNING** minors from possessing spray paint in public places.

**MAKING** it an offence for an adult to supply a minor with a spray can.

Figures obtained by Dr Such reveal metropolitan councils, transport companies and ETSA spent \$5 million tackling graffiti and vandalism last financial year.

Councils also have recorded a major spike in graffiti attacks, with Unley and Mitcham recording a 60 per cent and 30 per cent surge in the past two years. The amount of graffiti removed in Marion has almost doubled in a year. Port Adelaide Enfield Council spent \$231,500 last financial year removing 15,800 sq m of tags and murals - the equivalent surface area of 52 tennis courts - a 10per cent increase on the 2006/2007 period. Dr. Such pitched the idea of stripping vandals of their driver's lucence to Mr. Atkinson in November. *Under tougher anti-hoon laws introduced in 2007, graffiti vandals can have their cars confiscated or impounded for up to 90 days.*

But Dr Such said authorities must send a stronger message to offenders. "What we have to do is get these characters to realise that they are hurting the community and if they are going to do that, they are going to feel a bit of pain themselves," he said. "*One thing people value is having or getting their driver's licence and if we take that away from them. . . that will be a powerful tool."* Dr Such said it was not just "little kids" doing graffiti but "highly or-ganised" groups of adults. Figures show last year a third of people apprehended for graffiti were aged over 18. "It's no longer little kids who are going out at night and doing this. *They are cockroaches,"* he said.

In 2001, the State Government banned the sale of spray cans to minors and forced shops to secure paint cans behind counters or in locked cabinets.

*Labor member for Bright Chloe Fox wants adults who buy spray cans for minors also punished.* "There is a hardware store owner in my electorate who had a client in his early 20s buy a spray can then walk out of the shop and hand the can to teenagers and apparently that is very common," she said. Unley Mayor Richard Thorne said the increase in graffiti in his district was of "significant concern".

#### **Paint the town red for \$76—Renato Castello of the Sunday Mail**

#### *It's the graffiti vandals' starter pack and it's all yours for just \$76.*

While the cost may-appear modest, the damage they can do is prolific. As communities baffle the graffiti scourge, wannabe vandals can find a supply of spray cans in hip-hop stores in the heart of the CBD.

Alongside hooded tops, vinyl, magazines and shoes, are a confusing array of aerosols, paint sticks (alcohol and water-based), wide-tipped textas and chrome markers. It is cheaper if you buy in bulk. At one store a six-pack of aerosol spray paint cans - the weapon synonymous with graffiti vandals — cost me \$40.

The shopkeeper also threw in a 10-pack of nozzles of varying diam-eters, affording me greater variety in my paintwork, for \$4. I also bought a permanent paint marker in chrome for \$16 — and a \$16 Hardcore-brand XXL-- Marker, with a 50mm wide tip for maximum coverage.

The shop had all paints and cans stocked securely behind the counter and a prominent sign stating the sale of aerosol paint to minors was illegal. Makers of the aerosol cans I bought also warn on their products they are "not to be used for illegal and malicious damage"

#### But **SA police figures show graffiti was responsible for 15.5 per cent of all property crime reported last financial year—a three-year high***.*

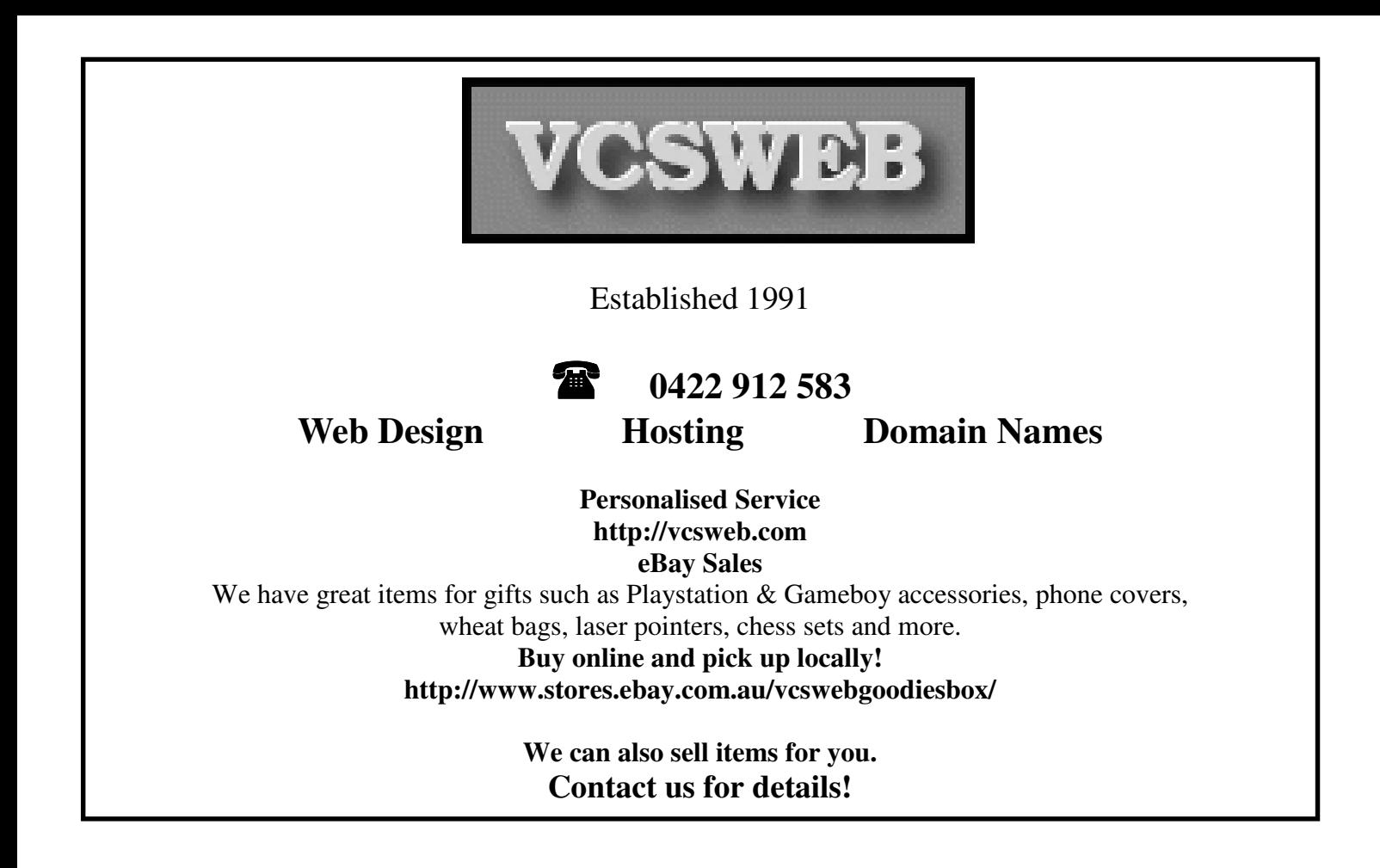

## Your Notes

**There are worse things than getting a call for a wrong**  It could be a right number.